## **Cos**

## %Cos function

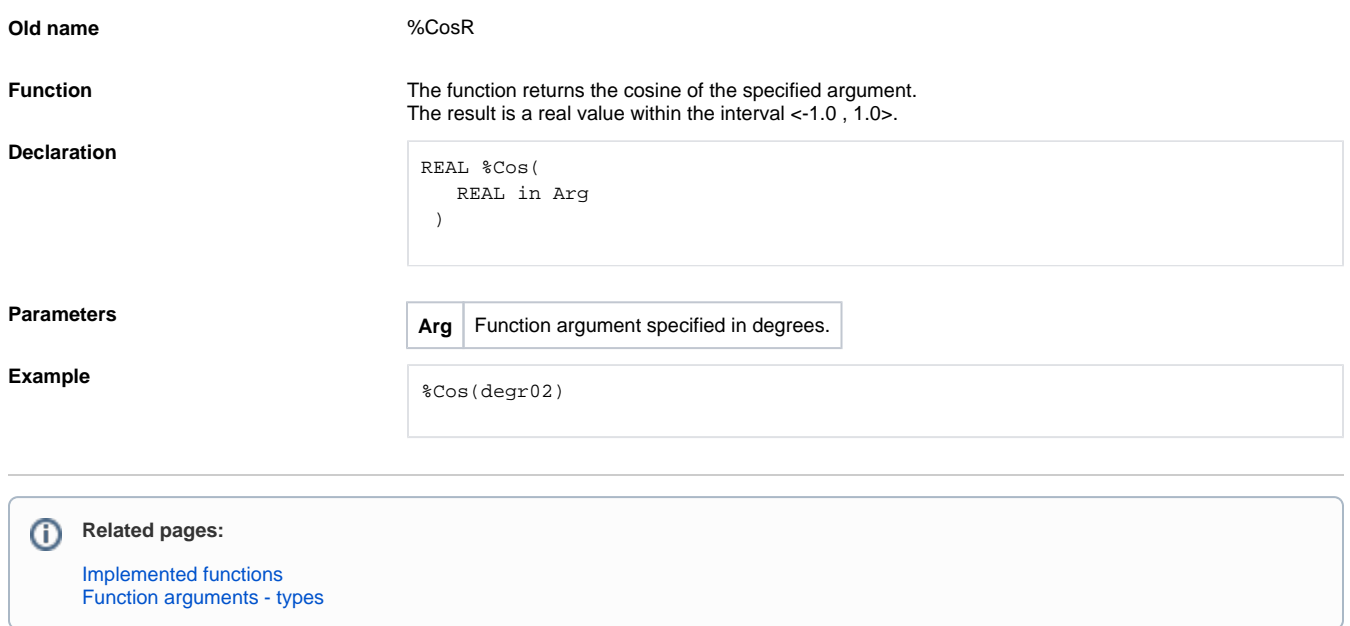